## **Accessing the Round 3 YHDP New Project Application in** *e-snaps*

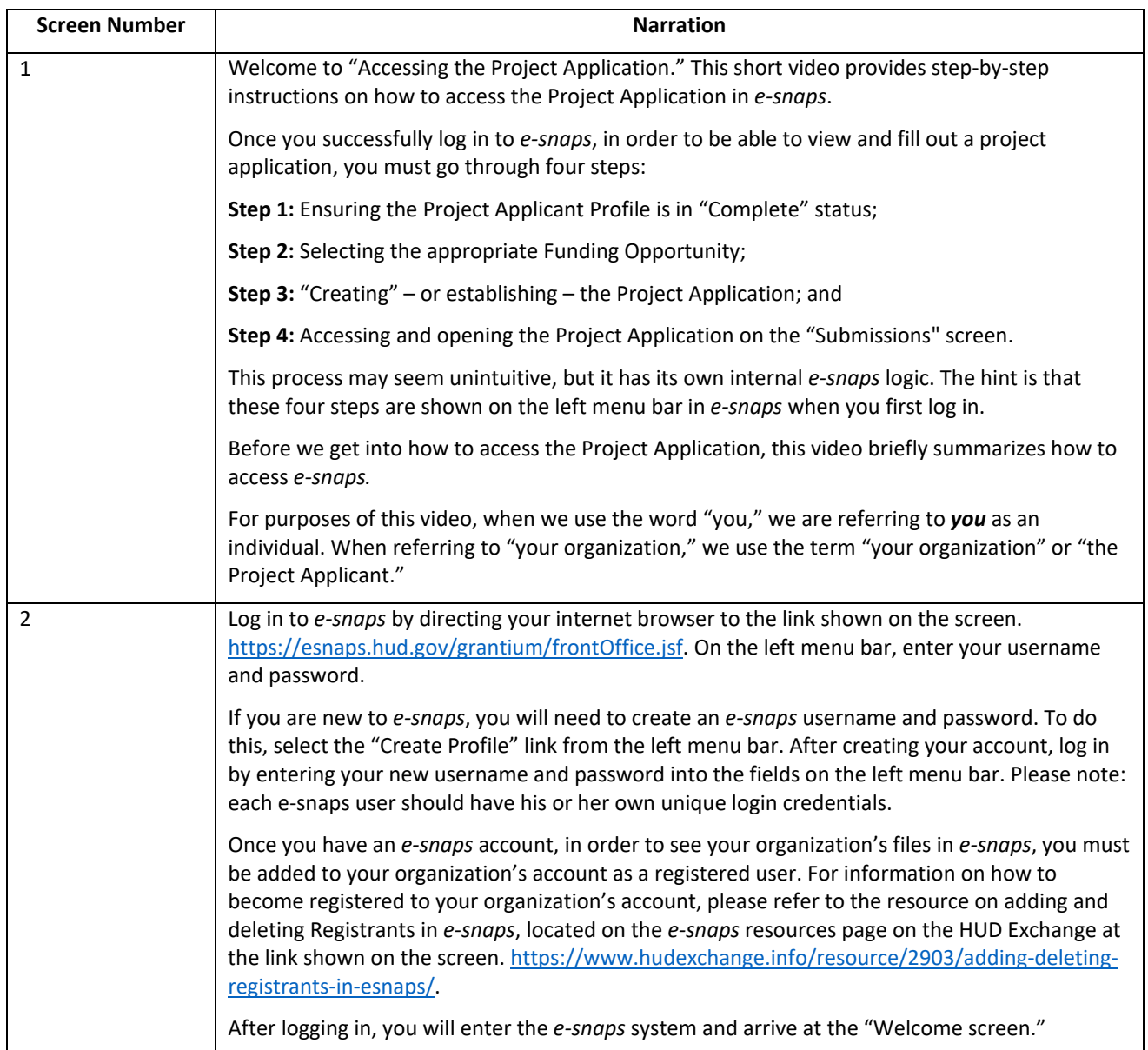

## **Accessing the Round 3 YHDP New Project Application in** *e-snaps*

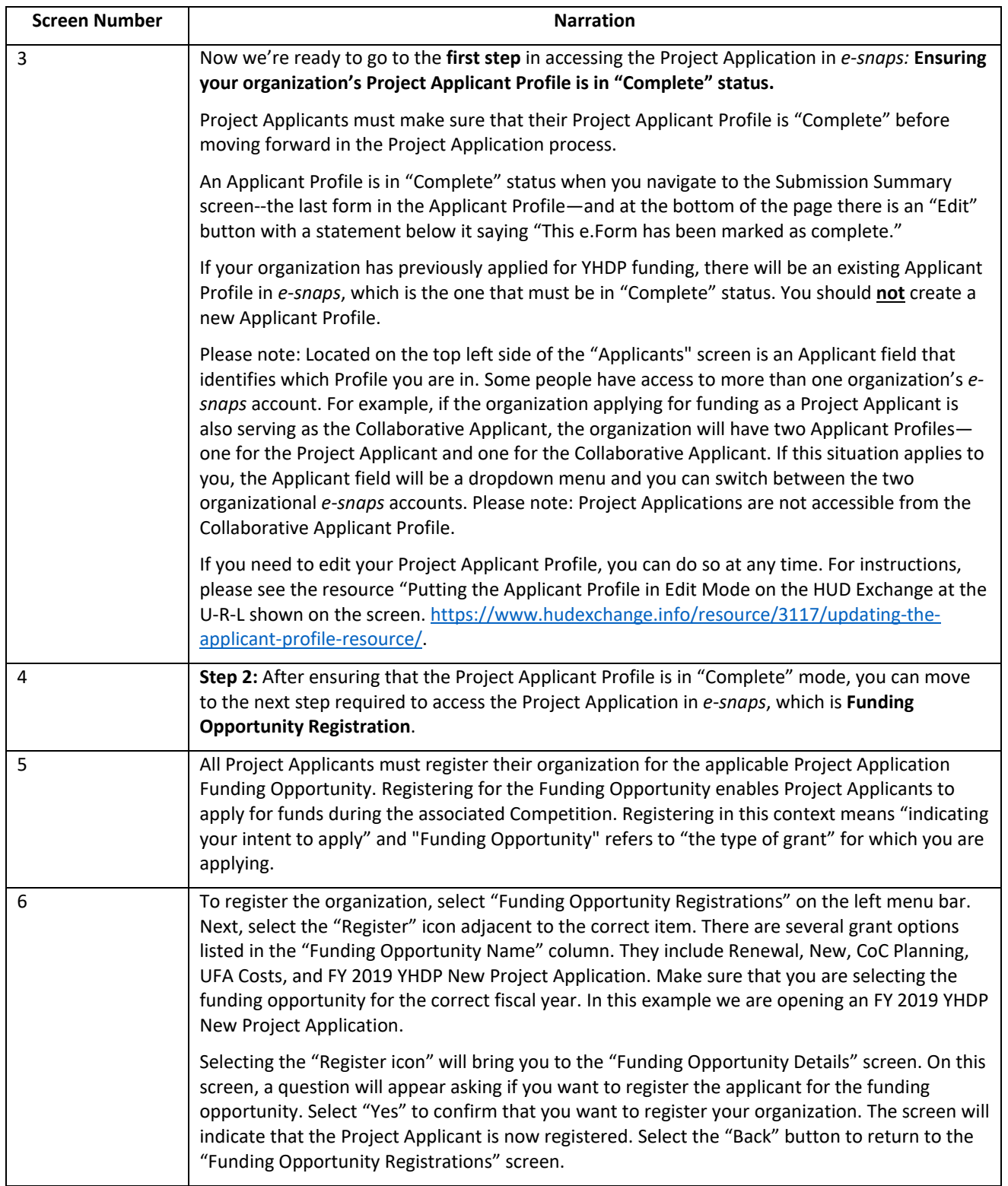

## **Accessing the Round 3 YHDP New Project Application in** *e-snaps*

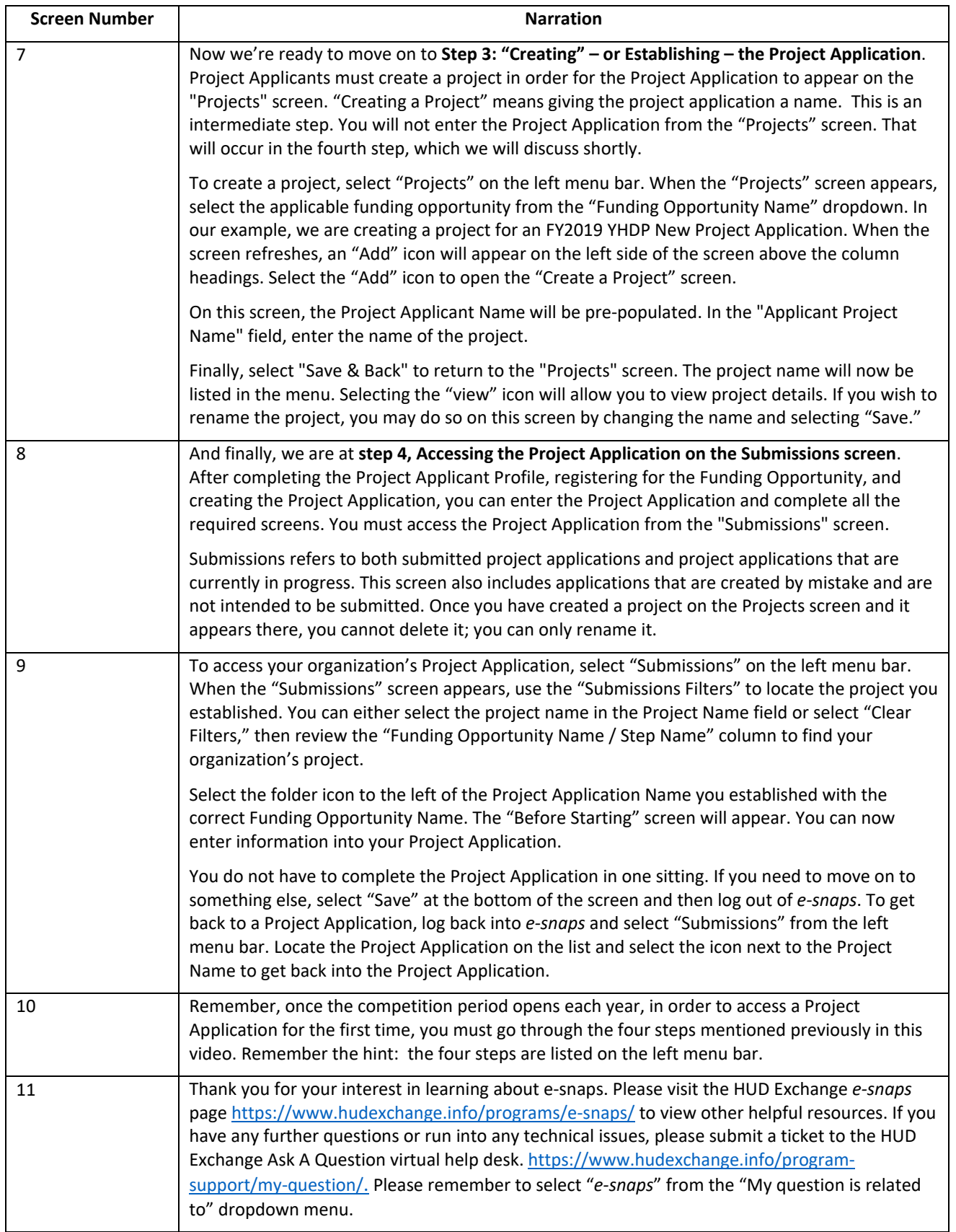